# *ACE*

*Dott.ssa Elisabetta Giglioni*

### *Aiuto allaCrescitaEconomica*

#### E' un importo chiamato*RENDIMENTO NOZIONALE*

 che i soggetti beneficiari possono *dedurre* dal reddito d'impresa fino a concorrenza dello stesso.L'eventuale eccedenza o si porta a nuovo a scomputo del reddito d'impresa di esercizi futuri o può essere trasformato in credito d'imposta da utilizzare in diminuzione dell'Irap.

*Art. D.L. 201/2011 conv. in L. 214/2011eD. M. 03 agosto 2017*

*Presuppostooggettivo:*

Il presupposto per beneficiare dell'*ACE* è l'*incremento* (determinato da variazioni in aumento e in diminuzione) del capitale proprio dell'impresa *rispetto* a quello esistente al 31/12/2010, *senza* tener conto dell'*utile* del medesimo esercizio. *Presupposto soggettivo:*

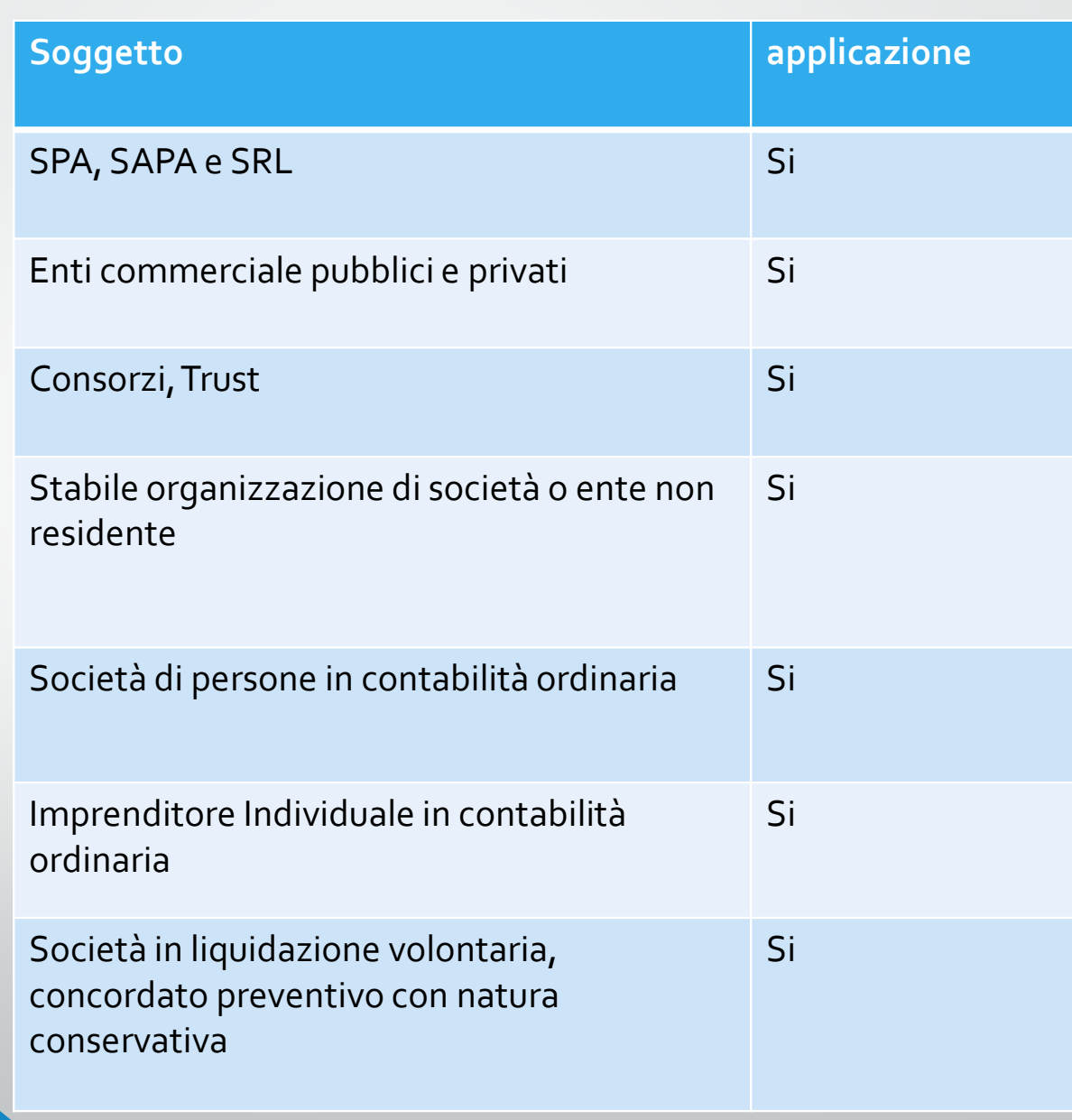

## *Presupposto soggettivo:*

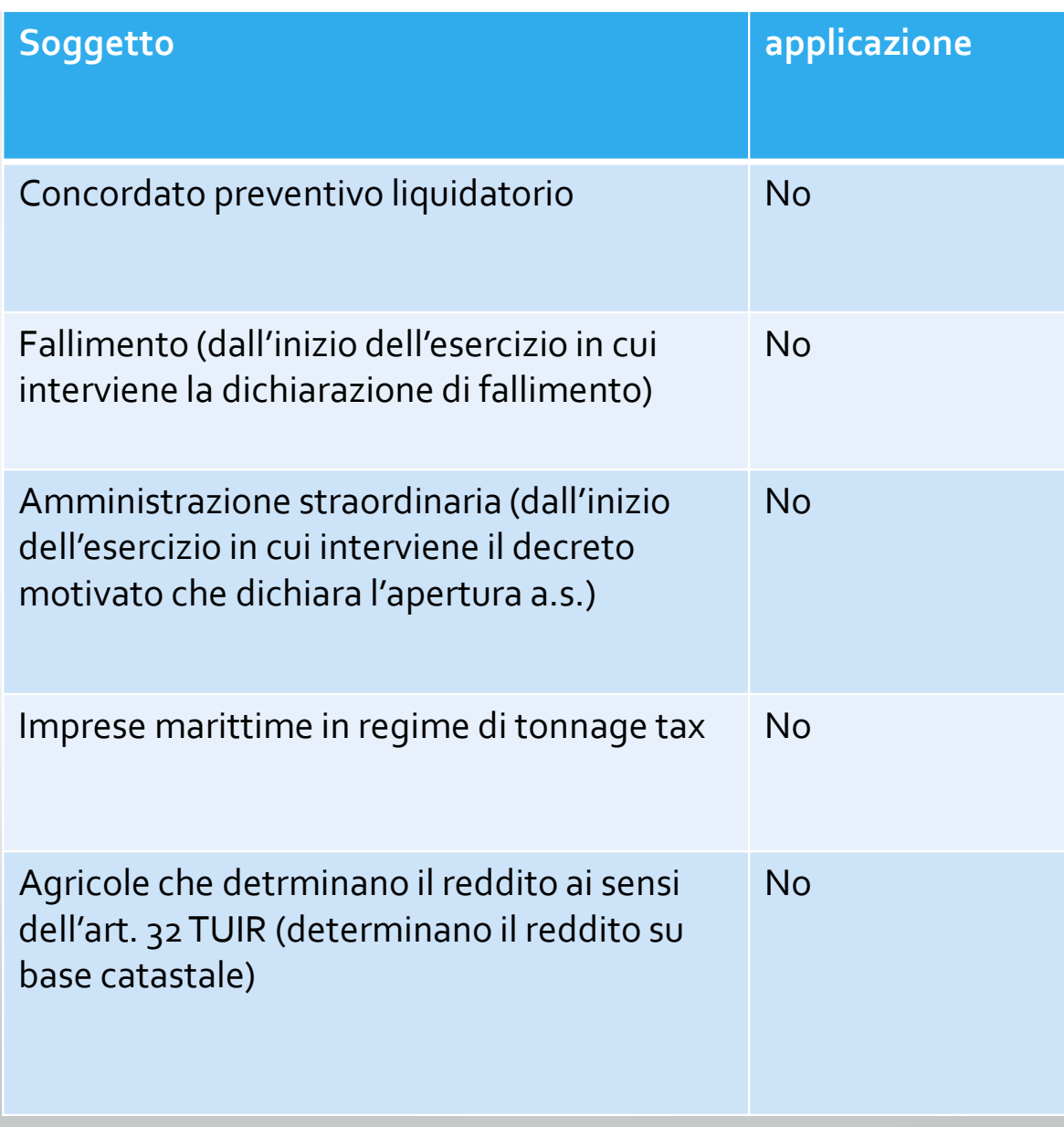

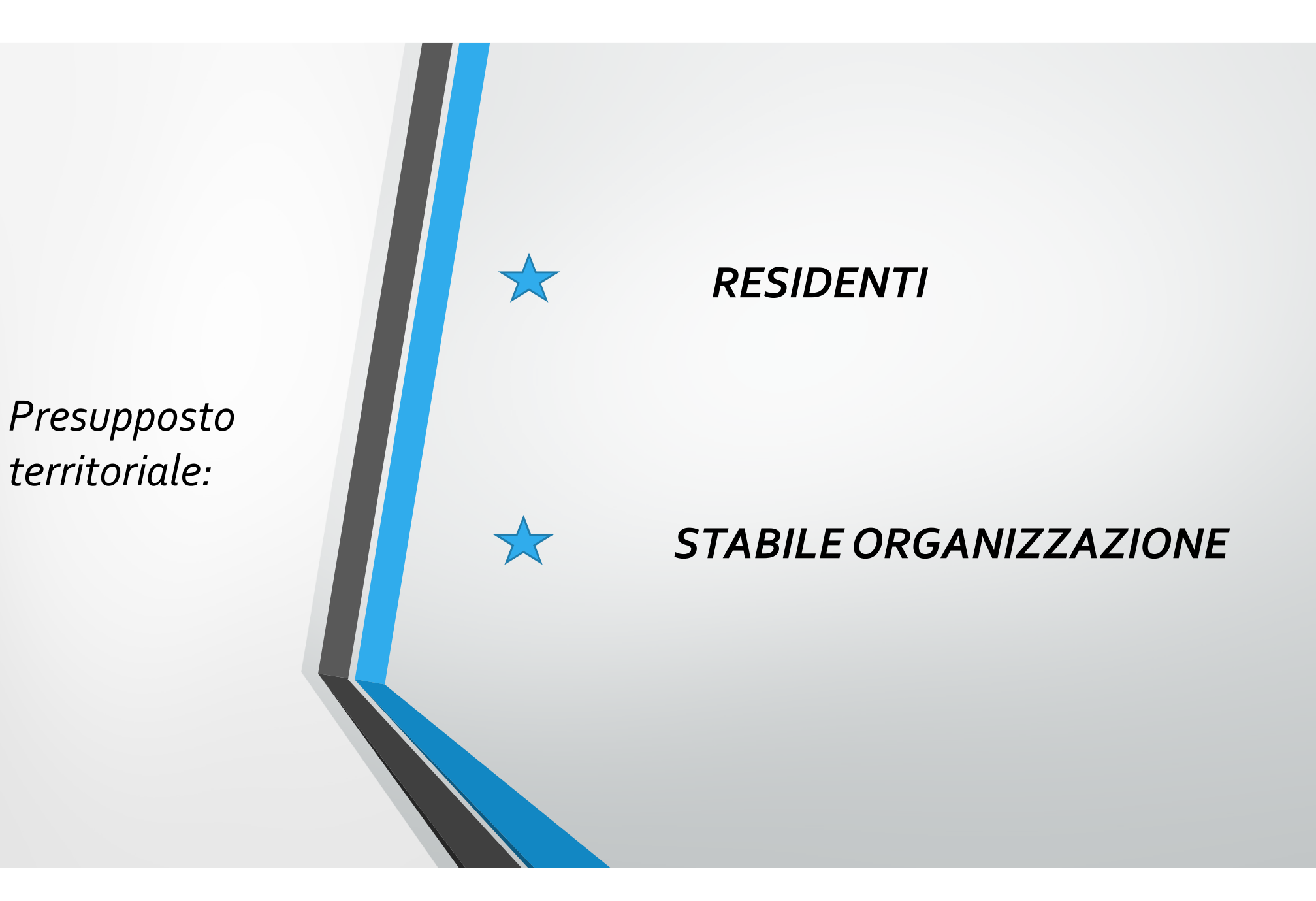

per

**SOGGETTI IRES:** 

## Incremento o BASE ACE X coefficiente di remunerazione **RENDIMENTO NOZIONALE**

*per*

*SOGGETTI IRES:*

### *CALCOLO BASE ACE*

 Si prende come *punto di partenza*  il patrimonio netto senza utile d'esercizio al 31/12/2010.Da quel punto si sommano le *variazioni in aumento* e si sottraggono le *variazioni in diminuzione* che il patrimonio netto ha subito dal punto di partenza.

*per*

*SOGGETTI IRES:*

**VARIAZIONI IN AUMENTO** Ai fini del calcolo della "base *ACE*", rilevano come variazioni in aumento del capitale proprio (<mark>art. 1</mark> co. 5 del DL 201/2011):

 i conferimenti in denaro (ragguaglio pro-rata temporis);

 <sup>g</sup>li utili accantonati a riserva, ad esclusione di quelli destinati a riserve non disponibili (rilevano per l'intero importo).

*per*

*SOGGETTI IRES:*

#### **Conferimenti in denaro**

 Nella nozione di "conferimenti in denaro" rientrano, a mero titolo esemplificativo (C.M. 6.3.98 n. 76/E):

- i versamenti eseguiti a fronte della ricostituzione o dell'aumento del capitale sociale;
- i versamenti a fondo perduto o in conto capitale eseguiti dai soci;
- i versamenti dei soci a titolo di sovrapprezzo emissione azioni o quote o per gli interessi di conguaglio.

*per*

*SOGGETTI IRES:*

Per essere computati nella base di calcolo dell'agevolazione, *è necessaria l'effettiva esecuzione* di tali conferimenti, con il relativo *versamento*; non rileva, in altre parole, la mera sottoscrizione di un aumento di capitale.

*per*

*SOGGETTI IRES:*

L'<u>art. 5</u> co. 2 lett. a) del DM 3.8.2017 assimila ai conferimenti in denaro:

 le compensazioni dei crediti in sede di sottoscrizione di aumenti del capitale;

 la rinuncia incondizionata dei soci al diritto alla restituzione dei crediti verso la società.

In base alle disposizioni attuative, rilevano le *sole rinunce* ai crediti di *natura finanziaria*, mentre ne sarebbero *escluse* quelle relative ai crediti di *natura commerciale.*

*per*

*SOGGETTI IRES:*

#### **Aumenti di capitale deliberati prima del 2011**

L<u>'art. 5</u> co. 2 lett. a) del DM 3.8.2017 prevede che i conferimenti eseguiti in attuazione di una delibera di aumento del capitale sociale *possono essere computati* nella base di calcolo dell'agevolazione *solo se* la *delibera è assunta successivamente all'esercizio in corso al 31.12.2010.*

Considerando, quindi, le società con esercizio sociale coincidente con l'anno solare, se i **versamenti** sono stati **effettuati nel 2011** (o successivamente), ma l'aumento è stato *deliberato* nel 2010, di tali versamenti non è possibile tenere conto

*per*

*SOGGETTI IRES:*

### **Accantonamenti di utili a riserva** Ulteriori aumenti del "capitale proprio" derivano dall'accantonamento degli *utili alle riserve*, fatta *eccezione* per quelli destinati alle *riserve indisponibili*

*per*

*SOGGETTI IRES:*

#### **Individuazione delle riserve non disponibili**

La Relazione al DM <u>14.3.2012</u> ha<br>nresisate che seno alcuni **esemn**i precisato che sono alcuni *esempi* di riserve derivanti dalla mera valutazione:

- la riserva costituita a fronte della valutazione delle partecipazioni con il metodo del patrimonio netto;
- la riserva per utili su cambi non realizzati;
- le riserve derivanti da rivalutazioni volontarie.

Ecc.

*per*

*SOGGETTI IRES:*

**VARIAZIONI IN DIMINUZIONE** L'<u>art. 1</u> co. 5 del DL 201/2011 stabilisce che rilevano come *variazioni in diminuzione* del capitale proprio:

 le riduzioni del patrimonio netto con attribuzione, a qualsiasi titolo, ai soci;

 <sup>g</sup>li acquisti di partecipazioni in società controllate;

 <sup>g</sup>li acquisti di aziende o di rami di aziende;

investimenti in titoli e valori mobiliari.

*per*

*SOGGETTI IRES:*

**Clausole "anti-abuso"**<u>art. 10</u> del DM 3.8.2017

secondo cui la *variazione in aumento è ridotta* nei seguenti casi:

 conferimenti in denaro a favore di società del gruppo;

 acquisto di partecipazioni (o incremento della quota già detenuta) in società controllate già appartenenti al gruppo;

 acquisto di aziende o di rami di azienda da società del gruppo;

 incremento dei crediti da finanziamento nei confronti di società del gruppo;

 conferimenti in denaro provenienti da soggetti domiciliati in paradisi fiscali.

*per*

*SOGGETTI IRES:*

#### + VARIAZIONI IN AUMENTO -VARIAZIONI IN DIMINUZIONE= **BASE ACE** che deve essere *raffrontata* al **PNr**

=

 PN dell'esercizio per cui si calcola ACE, comprensivo dell' utile/perdita dell'esercizio determinato però ipotizzando un IRES teorica che non contiene ACE e escludendo la riserva per azioni proprie.

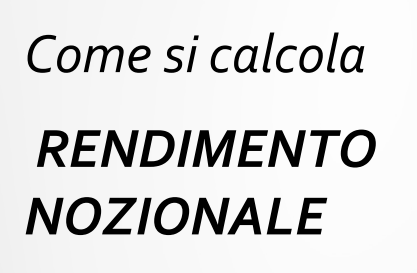

per

**SOGGETTI IRES:** 

### se la BASE ACE > PNr

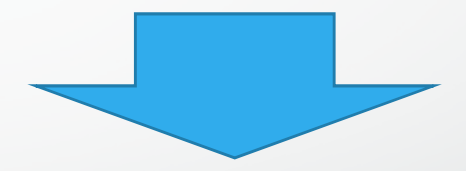

### si prende PNr

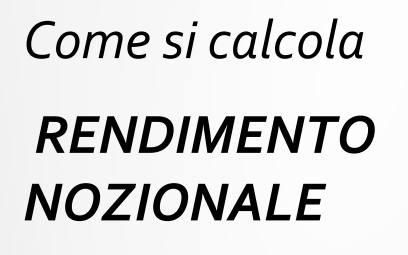

per

**SOGGETTI IRES:** 

### se la BASE ACE <PNr

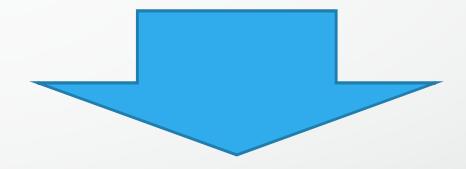

### si prende la BASE ACE

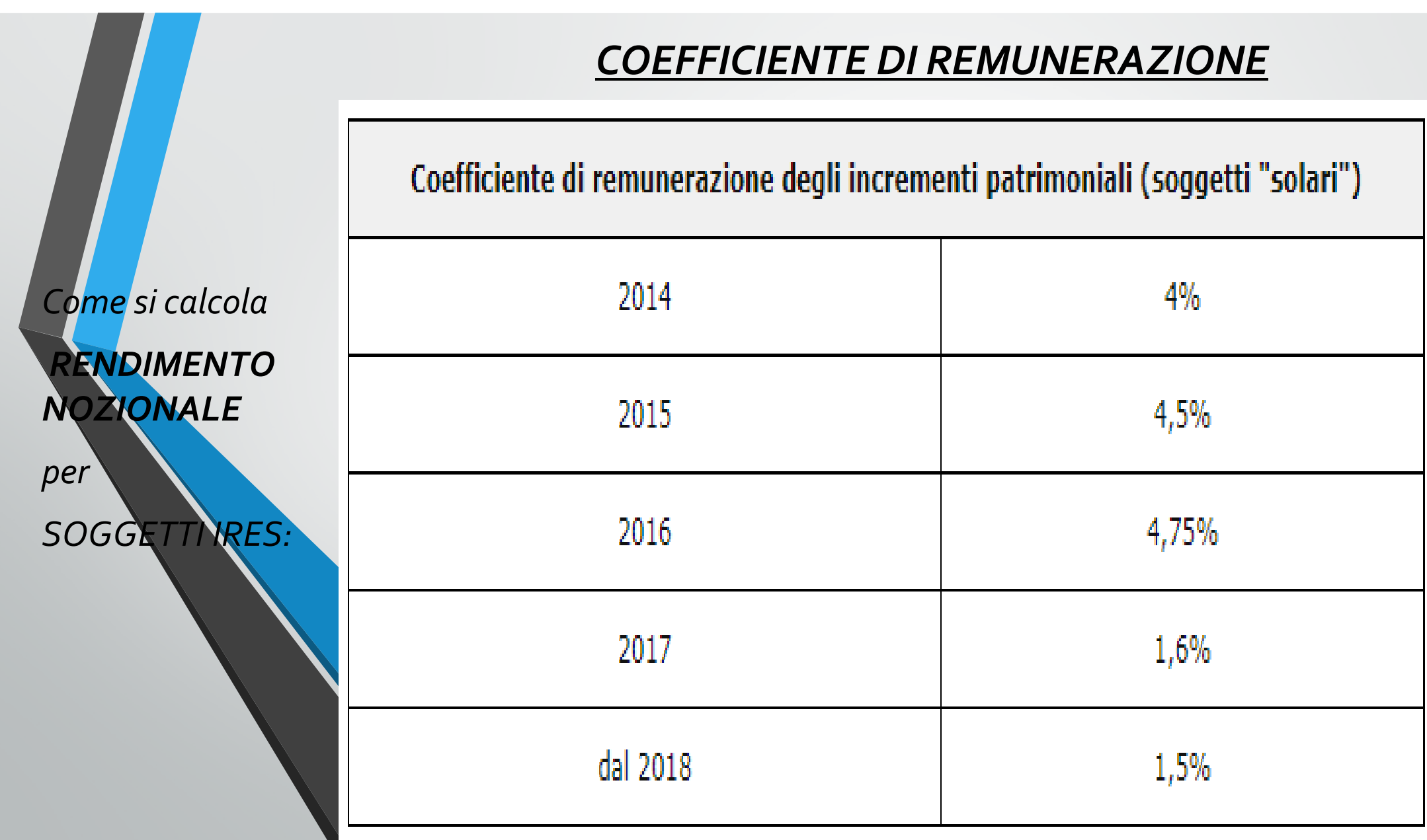

per

**SOGGETTI IRES:** 

### **ESERCIZIO CON EXCEL**

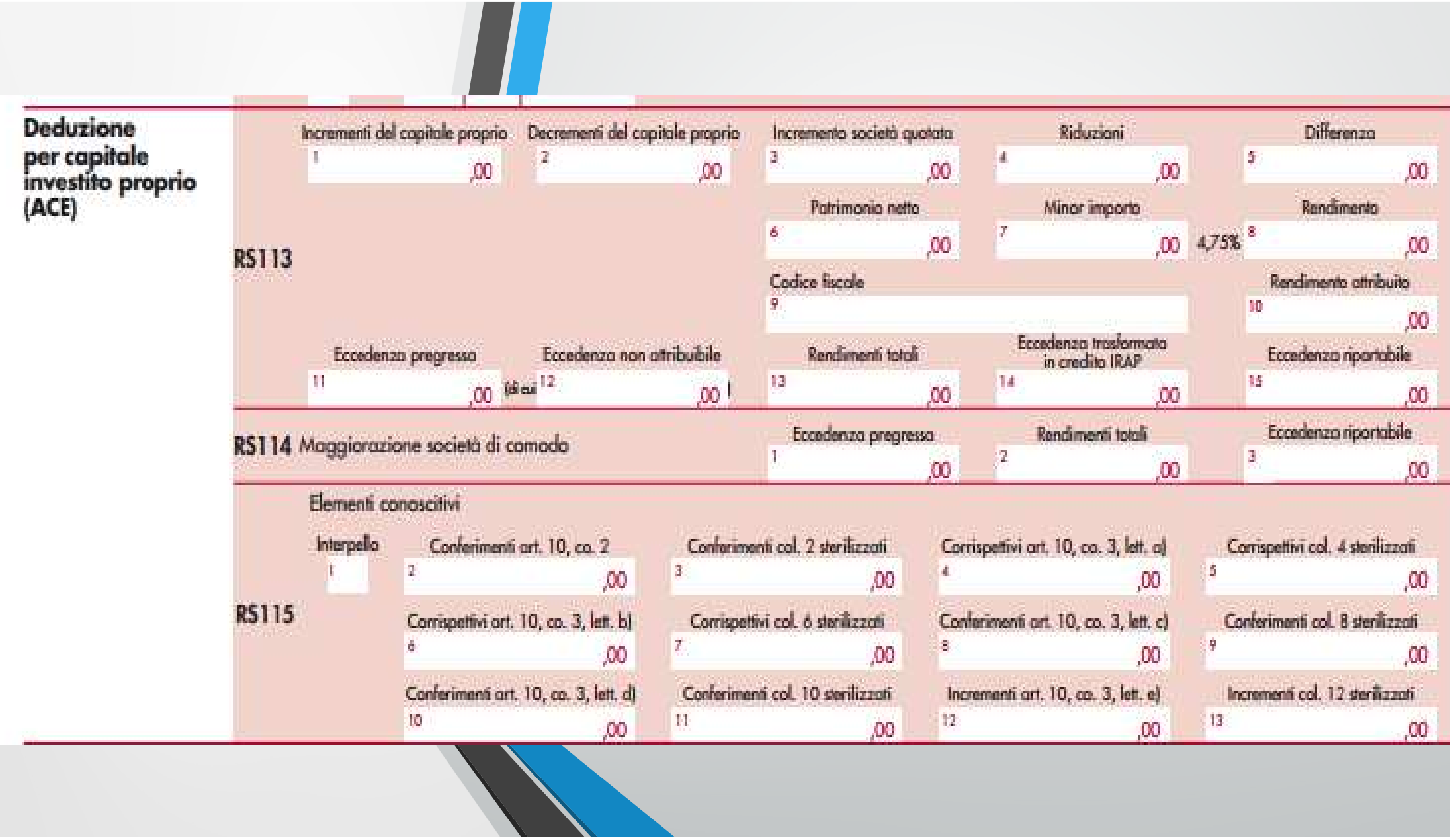

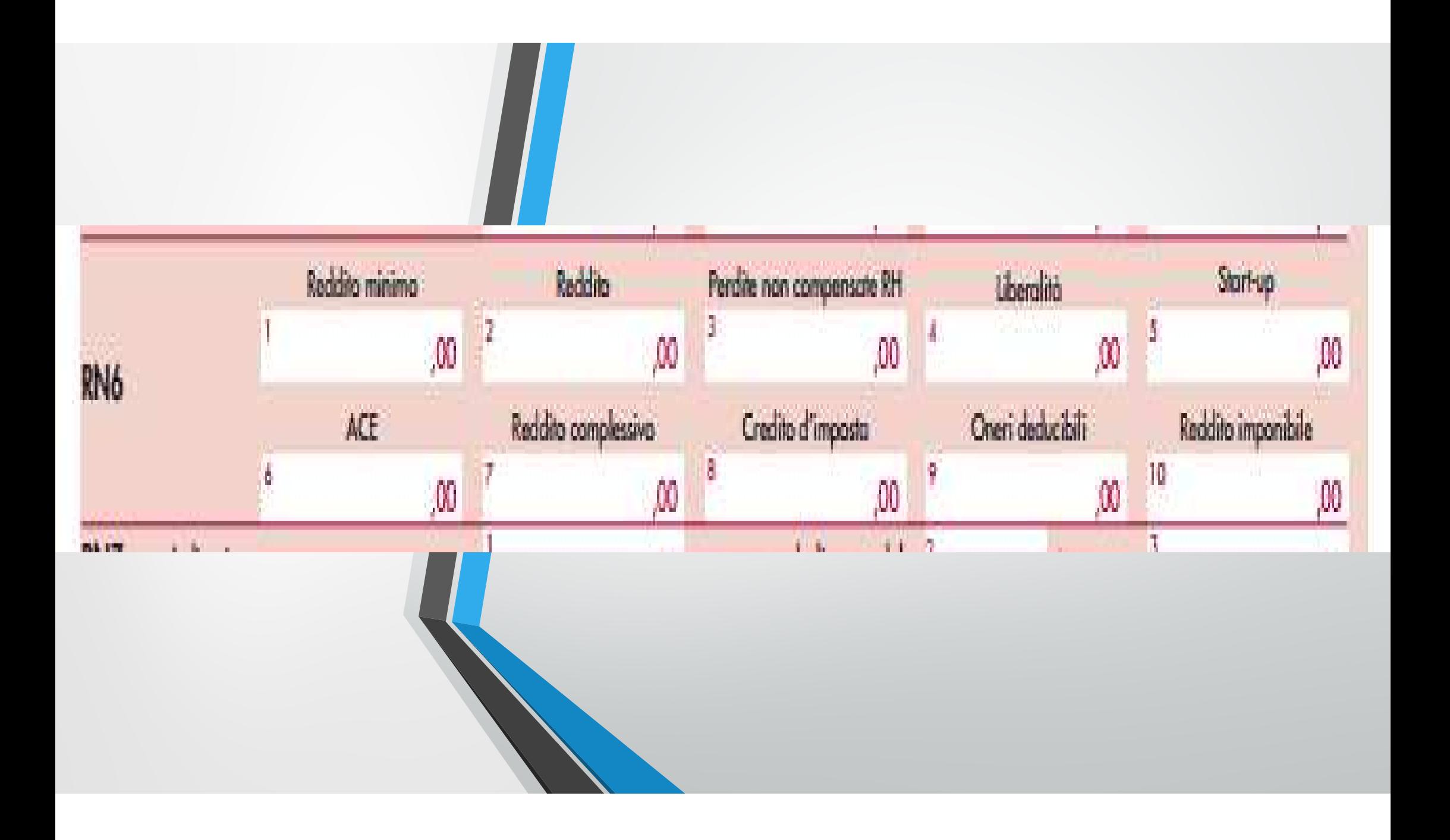

*UTILIZZODELL'ACE :*

**-** Scomputo dal **reddito**complessivo netto **dichiarato**;

 scomputo del **reddito minimo**  imputato alle società di comodo (non operative, ovvero in perdita sistematica) ai sensi dell'<u>art. 30</u> co. 3 della L. 724/94 (circ. Agenzia delle Entrate 23.5.2014 n. <u>12</u>).

*UTILIZZO BASE ACENONUTILIZZATA*

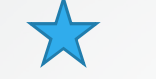

#### **Riporto a nuovo**

### **Trasformazione delle eccedenze** *ACE* **in crediti IRAP**

#### *UTILIZZOBASE ACENONUTILIZZATA*

**Trasformazione delle eccedenze** *ACE* **in crediti IRAP** utilizzabile ai soli fini dell'IRAP, ripartito in cinque quote annuali di pari importo fino a concorrenza dell'IRAP (art. 3 co. 3 del DM 3.8.2017)64.

Ai fini del concreto funzionamento della norma:

- per determinare l'ammontare del credito d'imposta occorre applicare alle eccedenze *ACE* non utilizzate le aliquote IRPEF o IRES;

- il credito d'imposta in esame può essere utilizzato a compensazione sia del saldo IRAP che degli acconti d'imposta;

- per ciascun anno d'imposta è possibile utilizzare solo 1/5 del credito.

Ad avviso dell'Agenzia delle Entrate (circ. 3.6.2015 n. <u>21</u>, § 2), la scelta per la trasformazione delle eccedenze avrebbe carattere irrevocabile e, pertanto, non sarebbe più possibile "tornare indietro"

*per*

#### *SOGGETTI IRPEF:*

#### **NUOVO REGIME PER IL 2016**

 Dal 2016 le imprese individuali e le società di persone in *contabilità ordinaria* dovranno applicare le regole previste per le società di capitali.

La base *ACE* (art. 8 co. 2 del DM 3.8.2017)

=

differenza positiva tra il patrimonio netto al 31.12.2015 e il patrimonio netto al 31.12.2010+dagli incrementi netti registrati dall'1.1.2016,

calcolati secondo le regole delle società di capitali

#### *Esempio:*

Si supponga la situazione della società Omega snc, la quale aveva un patrimonio netto contabile al 31.12.2015 pari a 420.000,00 euro e un patrimonio netto contabile al 31.12.2010 pari a 320.000,00 euro.

La società ha investito 25.000,00 euro in titoli di Stato nel 2014, senza operare alcun disinvestimento.

Il 28.10.2016 i soci hanno rinunciato ad un finanziamento a favore della società per 200.000,00 euro.

Il patrimonio netto contabile al 31.12.2016 ammonta a 574.212,00 euro.

Per la base *ACE* rilevano:

- in positivo, la componente fissa pari alla differenza tra i patrimoni netti 2015 e 2010 (100.000,00 euro);

- in positivo, la rinuncia dei soci ai crediti, il cui ammontare è ragguagliato ad anno (200.000,00  $\times$  65/365 = 35.616,44 euro); - in negativo, gli investimenti in titoli e valori mobiliari, pari a 25.000,00 euro.

Alla differenza di 110.616,00 euro, che risulta capiente rispetto al patrimonio netto contabile al 31.12.2016, corrisponde un'*ACE* di 5.254,00 euro, ottenuta applicando il coefficiente di remunerazione del 4,75%.

# *THE END*